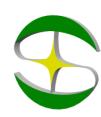

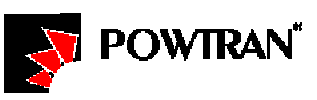

## Примеры настройки преобразователей частоты POWTRAN

## Серия PI7600/PI7800

## Управление работой с внешних кнопок

Задача: Преобразователь частоты серии PI7800 установлен вдали от оператора технологической линии. На рабочем месте оператора необходимо иметь возможность включать/выключать электродвигатель в обоих направлениях и регулировать частоту без использования панели управления преобразователя. Разгон и останов двигателя должен выполняться в течение 2 секунд.

## Решение**:**

- 1. Потребуются 2 кнопки с фиксацией, 2 кнопки без фиксации и необходимое количество монтажного провода.
- 2. Кнопки подключаются к клеммам управления следующим образом:
	- a. Кнопка с фиксацией, выполняющая функцию запуска (ВПЕРЕД): COM и FWD;
	- b. Кнопка с фиксацией, выполняющая функцию реверса (НАЗАД): COM и REV;
	- c. Кнопка без фиксации для увеличения скорости (БЫСТРЕЕ): COM и SS1;
	- d. Кнопка без фиксации для снижения скорости (МЕДЛЕННЕЕ): COM и SS2;
- 3. Параметры:
	- a. F04=4 (Управление частотой с клемм);
	- b. F05 =1 (Управление запуском/остановом с клемм и панели);
	- c. F09=2 (Разгон в течение 2 секунд)
	- d. F10=2 (Останов в течение 2 секунд)
	- e. F55=0 (Реверс разрешен)

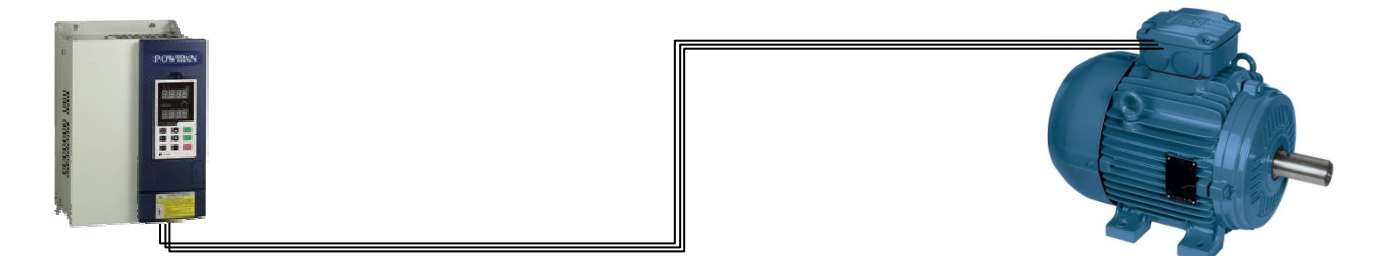

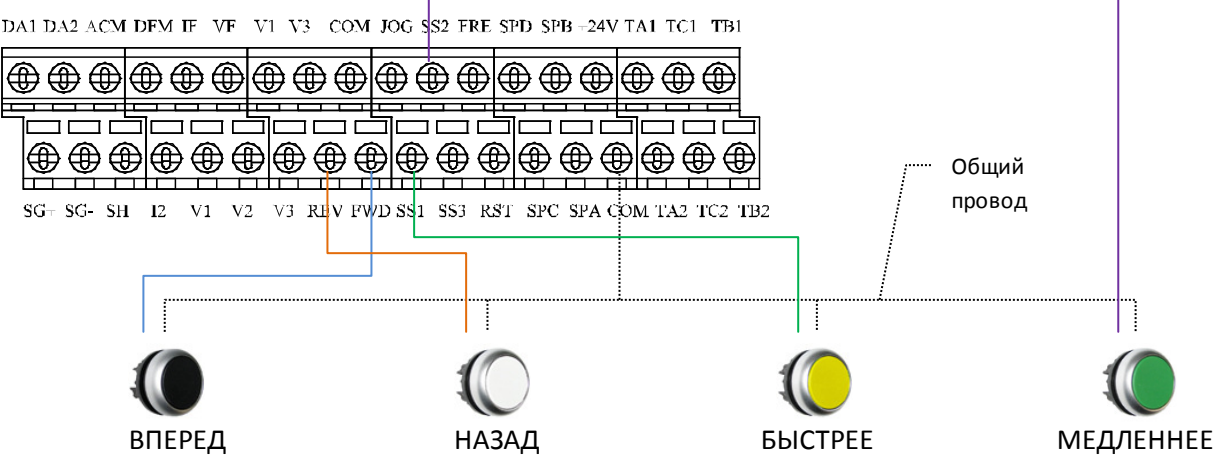